## **Group Picker (single group)**

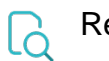

## Read

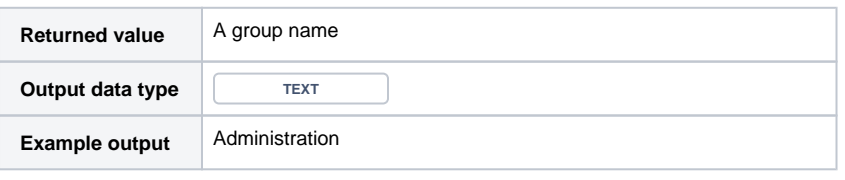

To write this field, use [Group Picker \(single group\) ID.](https://apps.decadis.net/display/JWTCLOUD/Group+Picker+%28single+group%29+ID)